## **PRUEBA DE ACCESO (LOGSE)**

# **UNIVERSIDAD DE LAS PALMAS**

# **SEPTIEMBRE - 2007**

## (RESUELTOS por Antonio Menguiano)

# MATEMÁTICAS II Tiempo máximo: 1 horas y 30 minutos

 Elija una de las dos opciones A o B, y conteste a las cuatro cuestiones que componen la opción elegida. Si mezcla preguntas de las dos opciones el tribunal podrá anular su examen. En el desarrollo de cada problema, detalle y explique los procedimientos empleados para solucionarlo. Este hecho forma parte de la calificación. Elija una de las dos opciones A o B, y conteste a las cuatro cuestione<br>
n la opción elegida. Si mezcla preguntas de las dos opciones el tribunal<br>
u examen. En el desarrollo de cada problema, detalle y explique los proc<br>
e

# OPCIÓN A

1°) Se sabe que la gráfica de la función  $f(x) = x^3 + ax^2 + bx + c$ es la que aparece en el dibujo.

a ) Determina la función.

b ) Calcula el área de la región sombreada.

#### a )

La función tiene un máximo relativo para  $x = -1$  y un mínimo relativo para  $x = 1$ , por lo que su derivada tiene que anularse para esos puntos:

----------

$$
f'(x) = 3x^2 + 2ax + b \implies \begin{cases} f'(-1) = 0 \implies 3 - 2a + b = 0 \implies 2a - b = 3 \\ f'(1) = 0 \implies 3 + 2a + b = 0 \implies 2a + b = -3 \end{cases}
$$
 (1)

De las ecuaciones (1) y (2) se deduce que  $a = 0$  y  $b = -3$ ; conocidos éstos valores la función es  $f(x) = x^3 - 3x + c$ . Para determinar el valor de c podemos tener en cuenta, por ejemplo, que  $f(1) = 0 \implies 0 = 1 - 3 + c$ ;;  $c = 2$ .

$$
La function es f(x) = x^3 - 3x + 2
$$

 $b)$ 

Teniendo en cuenta que todas las ordenadas del área pedida son positivas, su valor es el siguiente:

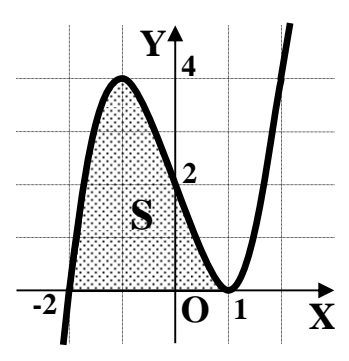

$$
S = \int_{-2}^{1} f(x) \cdot dx = \int_{-2}^{1} (x^{3} - 3x + 2) \cdot dx = \left[ \frac{x^{4}}{4} - \frac{3x^{3}}{2} + 2x \right]_{-2}^{1} =
$$
\n
$$
= \left[ \frac{1^{4}}{4} - \frac{3 \cdot 1^{3}}{2} + 2 \cdot 1 \right] - \left[ \frac{(-2)^{1}}{4} - \frac{3 \cdot (-2)^{2}}{2} + 2 \cdot (-2) \right] = \frac{1}{4} - \frac{3}{2} + 2 - \frac{16}{4} + \frac{12}{2} + 4 =
$$
\n
$$
= \frac{1}{4} - \frac{3}{2} + 2 - 4 + 6 + 4 = 8 + \frac{1}{4} - \frac{3}{2} = \frac{32 + 1 - 6}{4} = \frac{27}{4} - \frac{u^{3}}{4} = 5
$$
\n
$$
= 1 - \frac{3}{4} + \frac{3}{4} = \frac{3}{4} - \frac{3}{4} = \frac{3}{4} - \frac{3}{4} = \frac{3}{4} - \frac{3}{4} = \frac{3}{4} - \frac{3}{4} = \frac{3}{4} - \frac{3}{4} = \frac{3}{4} - \frac{3}{4} = \frac{3}{4} = \frac
$$

2°) Dada la función  $f(x) = \frac{2x}{e^x}$  $x^2 - 3x$ *xf*  $=\frac{2x^2-3x}{x}$ :

a ) Estudia el crecimiento y decrecimiento de la función f.

b ) Calcula los máximos y mínimos relativos de f.

a)  
\n
$$
f'(x) = \frac{(4x-3) \cdot e^x - (2x^2 - 3x) \cdot e^x}{e^{2x}} = \frac{4x - 3 - (2x^2 - 3x)}{e^x} = \frac{4x - 3 - 2x^2 + 3x}{e^x} = \frac{2x^2 + 7x - 3}{e^x} = f'(x)
$$

 Teniendo en cuenta que el denominador de la derivada es mayor que cero, para cualquier valor real de x, la derivada será positiva o negativa según lo sea su numerador.

----------

$$
-2x^2 + 7x - 3 = 0 \; ; \; 2x^2 - 7x + 3 = 0 \; ; \; x = \frac{7 \pm \sqrt{49 - 24}}{4} = \frac{7 \pm \sqrt{25}}{4} = \frac{7 \pm 5}{4} \; \Rightarrow \; \begin{cases} x_1 = \frac{1}{2} \\ \frac{x_2 = 3}{2} \end{cases}.
$$

 Teniendo en cuenta que la función está definida en R y que las dos raíces del numerador dividen a R en tres intervalos y que, por ejemplo, para  $x = 0$ , es  $f'(x) < 0$ , los intervalos de crecimiento y decrecimiento son los siguientes:

$$
e^{-x}
$$
  
\n
$$
e^{-x}
$$
  
\n
$$
e^{x}
$$
  
\n
$$
e^{x}
$$
  
\n
$$
e^{x}
$$
  
\n
$$
e^{x}
$$
  
\n
$$
e^{x}
$$
  
\n
$$
e^{x}
$$
  
\n
$$
e^{x}
$$
  
\n
$$
e^{x}
$$
  
\n
$$
e^{x}
$$
  
\n
$$
e^{x}
$$
  
\n
$$
e^{x}
$$
  
\n
$$
e^{x}
$$
  
\n
$$
e^{x}
$$
  
\n
$$
e^{x}
$$
  
\n
$$
e^{x}
$$
  
\n
$$
e^{x}
$$
  
\n
$$
e^{x}
$$
  
\n
$$
e^{x}
$$
  
\n
$$
e^{x}
$$
  
\n
$$
e^{x}
$$
  
\n
$$
e^{x}
$$
  
\n
$$
e^{x}
$$
  
\n
$$
e^{x}
$$
  
\n
$$
e^{x}
$$
  
\n
$$
e^{x}
$$
  
\n
$$
e^{x}
$$
  
\n
$$
e^{x}
$$
  
\n
$$
e^{x}
$$
  
\n
$$
e^{x}
$$
  
\n
$$
e^{x}
$$
  
\n
$$
e^{x}
$$
  
\n
$$
e^{x}
$$
  
\n
$$
e^{x}
$$
  
\n
$$
e^{x}
$$
  
\n
$$
e^{x}
$$
  
\n
$$
e^{x}
$$
  
\n
$$
e^{x}
$$
  
\n
$$
e^{x}
$$
  
\n
$$
e^{x}
$$
  
\n
$$
e^{x}
$$
  
\n
$$
e^{x}
$$
  
\n
$$
e^{x}
$$
  
\n
$$
e^{x}
$$
  
\n
$$
e^{x}
$$
  
\n
$$
e^{x}
$$
  
\n
$$
e^{x}
$$
  
\n
$$
e^{x}
$$
  
\n
$$
e^{x}
$$
  
\n
$$
e^{x}
$$
  
\n

 $b)$ 

Teniendo en cuanta que la función es continua y derivable en R, de los intervalos de crecimiento y decrecimiento se deduce que existe un mínimo relativo para 2  $x = \frac{1}{2}$  y un máximo relativo para *x* = 3; no obstante, lo vamos a justificar a través de la segunda derivada.

$$
f''(x) = \frac{(-4x+7) \cdot e^x - (-2x^2+7x) \cdot e^x}{e^{2x}} = \frac{-4x+7+2x^2-7x}{e^x} = \frac{2x^2-11x+7}{e^x} = f''(x)
$$

$$
f''\left(\frac{1}{2}\right) = \frac{2 \cdot \left(\frac{1}{2}\right)^2 - 11 \cdot \left(\frac{1}{2}\right) + 7}{e^{\frac{1}{2}}} = \frac{\frac{1}{2} - \frac{11}{2} + 7}{\sqrt{e}} = \frac{\frac{1 - 11 + 14}{2}}{\sqrt{e}} = \frac{2}{\sqrt{e}} > 0 \Rightarrow \text{ Minimo para } x = \frac{1}{2}
$$

$$
f\left(\frac{1}{2}\right) = \frac{2\cdot\left(\frac{1}{2}\right)^2 - 3\cdot\left(\frac{1}{2}\right)}{e^{\frac{1}{2}}} = \frac{\frac{1}{2} - \frac{3}{2}}{\sqrt{e}} = \frac{-1}{\sqrt{e}} = -\frac{\sqrt{e}}{e} \implies \text{Minimo : } P\left(\frac{1}{2}, -\frac{\sqrt{e}}{e}\right)
$$

$$
f(\frac{1}{2}) = \frac{2 \cdot (\frac{1}{2})^2 - 3 \cdot (\frac{1}{2})}{e^{\frac{1}{2}}} = \frac{\frac{1}{2} - \frac{3}{2}}{\sqrt{e}} = \frac{-1}{\sqrt{e}} = -\frac{\sqrt{e}}{e} \Rightarrow \text{ Mínimo : } P\left(\frac{1}{2}, -\frac{\sqrt{e}}{e}\right)
$$
  

$$
f''(3) = \frac{2 \cdot 3^2 - 11 \cdot 3 + 7}{e^3} = \frac{18 - 33 + 7}{e^3} = \frac{-8}{e^3} < 0 \Rightarrow \text{Máxiimo para } x = 3
$$
  

$$
f(3) = \frac{2 \cdot 3^2 - 3 \cdot 3}{e^3} = \frac{18 - 9}{e^3} = \frac{9}{e^3} \Rightarrow \text{Máxiimo : } Q\left(3, \frac{9}{e^3}\right)
$$

3° ) Dadas las matrices  $A = \begin{pmatrix} 1 & -1 \\ 0 & 1 \end{pmatrix}$ ,  $B = \begin{pmatrix} 1 & 2 \\ -1 & -1 \end{pmatrix} e$   $I = \begin{pmatrix} 1 & 0 \\ 0 & 1 \end{pmatrix}$ , resolver la siguiente ecuación matricial:  $B \cdot (2A + I) = A \cdot X \cdot A + B$ .

----------

$$
B \cdot (2A) + B \cdot I = A \cdot X \cdot A + B \; ;; \; 2 \cdot (B \cdot A) + B = A \cdot X \cdot A + B \; ;; \; 2B \cdot A = A \cdot X \cdot A \; ;;
$$
  

$$
2B = A \cdot X \; ;; \; A^{-1} \cdot (2B) = A^{-1} \cdot A \cdot X \; ;; \; 2 \cdot A^{-1} \cdot B = I \cdot X \; ;; \; \underline{X} = 2 \cdot (A^{-1} \cdot B) \qquad (*)
$$

Calculamos en primer lugar A<sup>-1</sup> por el método de Gaus-Jordan:

$$
(A/I) = \begin{pmatrix} 1 & -1 & 1 & 0 \\ 0 & 1 & 0 & 1 \end{pmatrix} \Rightarrow \{F_1 \to F_1 + F_2\} \Rightarrow \begin{pmatrix} 1 & 0 & 1 & 1 \\ 0 & 1 & 0 & 1 \end{pmatrix} \Rightarrow A^{-1} = \begin{pmatrix} 1 & 1 \\ 0 & 1 \end{pmatrix}
$$

$$
A^{-1} \cdot B = \begin{pmatrix} 1 & 1 \\ 0 & 1 \end{pmatrix} \cdot \begin{pmatrix} 1 & 2 \\ -1 & -1 \end{pmatrix} = \begin{pmatrix} 1-1 & 2-1 \\ 0-1 & 0-1 \end{pmatrix} = \begin{pmatrix} 0 & 1 \\ -1 & -1 \end{pmatrix} = A^{-1} \cdot B
$$

Sustituyendo en (\*) los valores obtenidos y operando, resulta:

$$
X = 2 \cdot (A^{-1} \cdot B) = 2 \cdot \begin{pmatrix} 0 & 1 \\ -1 & -1 \end{pmatrix} = \begin{pmatrix} 1 & 2 \\ -2 & -2 \end{pmatrix}.
$$
  

$$
X = \begin{pmatrix} 1 & 2 \\ -2 & -2 \end{pmatrix}
$$
  
\*\*\*
$$
***
$$
***
$$
***
$$
***
$$
***
$$
***
$$
***
$$
***
$$
***
$$
***
$$
***
$$
***
$$
***
$$
***
$$
***
$$
***
$$
***
$$
***
$$
***
$$
***
$$
***
$$
***
$$
***
$$
***
$$
***
$$
***
$$
***
$$
***
$$
***
$$
***
$$
***
$$
***
$$
***
$$
***
$$
***
$$
***
$$
***
$$
***
$$
***
$$
***
$$
***
$$
***
$$
***
$$
***
$$
***
$$
***
$$
***
$$
***
$$
***
$$
***
$$
***
$$
***
$$
***
$$
***
$$
***
$$
***
$$
***
$$
***
$$
***
$$
***
$$
***
$$
***
$$
***
$$
***
$$
***
$$
***
$$
***
$$
***
$$
***
$$
***
$$
***
$$
***
$$
***
$$
***
$$
***
$$
***
$$
***
$$
***
$$
***
$$
***
$$
***
$$
***
$$
***
$$
***
$$
***
$$
***
$$
***
$$
***
$$
***
$$
***
$$
***
$$
***
$$
***<
$$
$$
$$
$$
$$
$$
$$
$$
$$
$$
$$
$$
$$
$$
$$
$$
$$
$$
$$
$$
$$
$$
$$
$$
$$
$$
$$
$$
$$
$$
$$
$$
$$
$$
$$
$$
$$
$$
$$
$$
$$
$$
$$
$$
$$
$$
$$
$$
$$
$$
$$
$$
$$
$$
$$
$$
$$
$$
$$
$$
$$
$$
$$
$$
$$
$$
$$
$$
$$
$$
$$
$$
$$
$$
$$
$$
$$
$$
$$
$$
$$
$$
$$
$$
$$
$$
$$
$$
$$
$$
$$
$$
$$

4°) Dadas las rectas 
$$
r = \begin{cases} x - y - 2 = 0 \\ y - z + 3 = 0 \end{cases}
$$
 y  $s = \frac{x - 1}{-2} = y + 1 = z - 2$ :

a ) Determina su posición relativa.

b ) En caso de cortarse, determina el ángulo que forman y el punto de corte.

a )

El estudio de la posición relativa mediante vectores directores es como sigue.

----------

La expresión de r por unas ecuaciones paramétricas es la siguiente:

$$
r \equiv \begin{cases} x - y - 2 = 0 \\ y - z + 3 = 0 \end{cases} \implies \underbrace{z = \lambda} \quad ; \quad \underbrace{y = -3 + \lambda} \quad ; \quad x = y + 2 = \underline{-1 + \lambda} = x \implies r \equiv \begin{cases} x = -1 + \lambda \\ y = -3 + \lambda \\ z = \lambda \end{cases}
$$

Los vectores directores de las rectas son  $v_r = (1, 1, 1)$   $y \, v_s = (-2, 1, 1)$ , que son linealmente independientes por cumplirse que 1 1 1 1 2 1  $\neq \frac{1}{4}$ − , lo cual significa que las rectas se cortan o se cruzan. La expression de r por unas ecuaciones paramétricas es la siguiente:<br>  $\left[x - y - 2 = 0 \Rightarrow \underline{z} = \hat{A} : y = -3 + \hat{A} : x = y + 2 = \underline{-1 + \hat{A}} = x \Rightarrow r = \begin{cases} \frac{1}{2} \\ \frac{1}{2} \end{cases} \right]$ <br>
Los vectores directores de las rectas son  $\overline{v_r} = (1, 1, 1)$ 

 Para diferenciar el caso determinamos un vector *w* que tenga como origen un punto de la recta r, por ejemplo, A(1, -3, 0) y como extremo un punto de la recta s, por ejemplo, B(1, -1, 2):  $\overrightarrow{w} = B - A = (1, -1, 2) - (1, -3, 0) = (0, 2, 2) = \overrightarrow{w}$ .

Si los vectores  $v_r$ ,  $v_s$  *y w* son coplanarios, las rectas se cortan; en caso contrario, se cruzan.

 Tres vectores son coplanarios cuando el rango de la matriz que determinan es menor que tres.

$$
Range\ \{\overrightarrow{v_r},\ \overrightarrow{v_s},\ \overrightarrow{w}\} \Rightarrow \begin{vmatrix} 1 & 1 & 1 \\ -2 & 1 & 1 \\ 0 & 2 & 2 \end{vmatrix} \Rightarrow \{C_2 = C_3\} \Rightarrow Range\ \{\overrightarrow{v_r},\ \overrightarrow{v_s},\ \overrightarrow{w}\} = 2
$$

#### Las rectas r y s se cortan.

 $b)$ 

 El ángulo que forman las rectas r y s es el menor que forman sus vectores directores.

El ángulo que forman dos vectores se deduce de su producto escalar:

$$
\overrightarrow{v_r} \cdot \overrightarrow{v_s} = \left| \overrightarrow{v_r} \right| \cdot \left| \overrightarrow{v_s} \right| \cdot \cos \alpha \Rightarrow \cos \alpha = \frac{v_r \cdot v_s}{\left| \overrightarrow{v_r} \right| \cdot \left| \overrightarrow{v_s} \right|} = \frac{(1, 1, 1) \cdot (-2, 1, 1)}{\sqrt{1^2 + 1^2 + 1^2} \cdot \sqrt{(-2)^2 + 1^2 + 1^2}} = \frac{-2 + 1 + 1}{\sqrt{3} \cdot \sqrt{6}} = 0 \Rightarrow \alpha = 90^{\circ}
$$

## Las rectas r y s son perpendiculares.

Existen diversas formas de hallar el punto P de corte; una de ellas consiste en expresar las rectas por unas ecuaciones implícitas y resolver el sistema de cuatro ecuaciones con tres incógnitas que forman:

$$
r \equiv \begin{cases} x - y - 2 = 0 \\ y - z + 3 = 0 \end{cases}; r \equiv \begin{cases} x - y = 2 \\ y - z = -3 \end{cases}; s \equiv \begin{cases} x - 1 = -2y - 2 \\ y + 1 = z - 2 \end{cases}; s \equiv \begin{cases} x + 2y = -1 \\ y - z = -3 \end{cases}
$$
  

$$
\begin{cases} x - y = 2 \\ y - z = -3 \\ x + 2y = -1 \end{cases} \Rightarrow \begin{cases} x - y = 2 \\ y - z = -3 \\ x + 2y = -1 \end{cases} \Rightarrow \begin{cases} -x + y = -2 \\ x + 2y = -1 \end{cases} \Rightarrow \frac{y - 1}{x + 2y = -1}; \frac{x - 1}{x + 2} \Rightarrow \frac{y - z}{x + 2y = -3} \Rightarrow \frac{y - z}{x + 2y = -1} \Rightarrow \frac{y - z}{x + 2y = -1} \Rightarrow
$$

# El punto de corte es  $P(1, -1, 2)$ .

\*\*\*\*\*\*\*\*\*\*

## OPCIÓN B

1°) Sabiendo que la función  $f(x)$  $8x - 4$  $3x - 4$  $x^3 + bx^2 + 8x -$ − =  $x^3 + bx^2 + 8x$  $f(x) = \frac{3x-4}{x^3-4}$  es discontinua en x = 2, calcula b y justifica razonadamente el comportamiento de la función en la proximidad de los puntos de discontinuidad.

----------

Por tratarse de una función racional y sabiendo que es discontinua para  $x = 2$  tiene que anularse el denominador para ese valor, por lo cual:

$$
2^3 + b \cdot 2^2 + 8 \cdot 2 - 4 = 0 \; ; \; 8 + 4b + 16 - 4 = 0 \; ; \; 4b = -20 \; ; \; b = -5
$$

La función resulta ser  $f(x)$  $5x^2 + 8x - 4$  $3x - 4$  $x^3 - 5x^2 + 8x -$ − =  $x^3 - 5x^2 + 8x$  $f(x) = \frac{3x-4}{x^3-5x^2-8}$ .

 Los puntos de discontinuidad de la función son los valores que anulan el denominador; sabiendo que uno de estos puntos es para x = 2 y descomponiendo por Ruffini para facilitar la tendencia de los límites laterales:

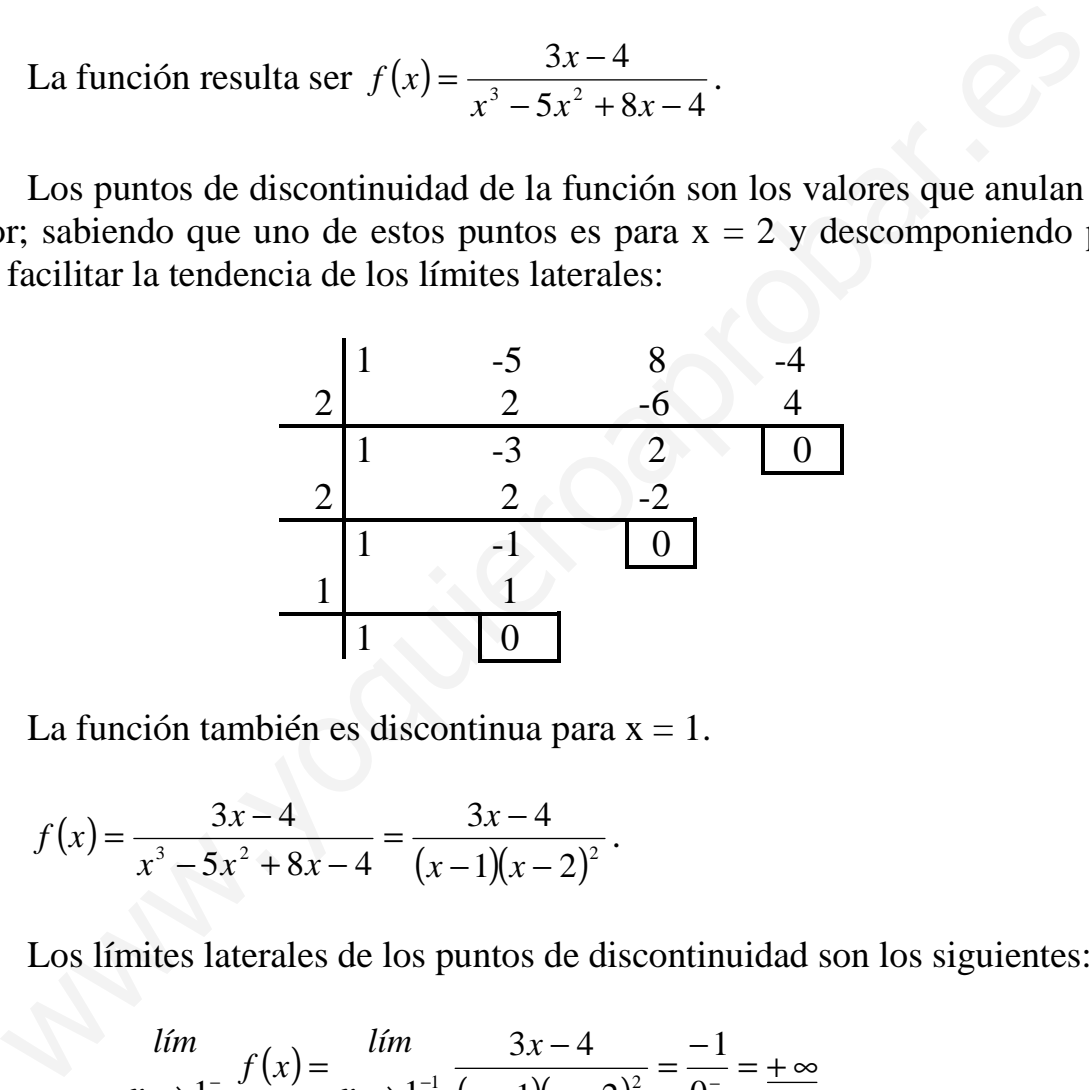

La función también es discontinua para  $x = 1$ .

$$
f(x) = \frac{3x-4}{x^3-5x^2+8x-4} = \frac{3x-4}{(x-1)(x-2)^2}.
$$

Los límites laterales de los puntos de discontinuidad son los siguientes:

$$
\lim_{x \to 1^{-}} f(x) = \lim_{x \to 1^{-1}} \frac{3x - 4}{(x - 1)(x - 2)^2} = \frac{-1}{0^{-}} = +\infty
$$
  

$$
\lim_{x \to 1^{+}} f(x) = \lim_{x \to 1^{+1}} \frac{3x - 4}{(x - 1)(x - 2)^2} = \frac{-1}{0^{+}} = -\infty
$$

$$
\lim_{x \to 2^{-}} f(x) = \lim_{x \to 2^{+}} f(x) = \lim_{x \to 2^{+}} \frac{6-4}{(2-1)(2^{+}-2)^{2}} = \frac{2}{1 \cdot 0^{+}} = +\infty
$$

\*\*\*\*\*\*\*\*\*\*

2°) a ) Calcular el valor de a para que la integral entre 0 y a de la función  $f(x) = x \cdot e^x$ sea igual a 1.

----------

b) Resolver la integral indefinida 
$$
I = \int \frac{dx}{x+1+\sqrt{x+1}}
$$
.

$$
\int_{0}^{a} f(x) \cdot dx = 1 \implies \int_{0}^{a} x \cdot e^{x} \cdot dx = 1 \implies \left\{ x = u \to dx = du \atop e^{x} \cdot dx = dv \to v = e^{x} \right\} \implies
$$
\n
$$
\implies \left[ x \cdot e^{x} - \int e^{x} \cdot dx \right]_{0}^{a} = 1 \quad ;; \quad \left[ x \cdot e^{x} - e^{x} \right]_{0}^{a} = 1 \quad ;; \quad \left[ e^{x} (x - 1) \right]_{0}^{a} = 1 \quad ;; \quad \left[ e^{a} (a - 1) \right] - e^{0} (0 - 1) = 1 \quad ;; \quad e^{a} (a - 1) + 1 = 1 \quad ;; \quad e^{a} (a - 1) = 0 \implies a - 1 = 0 \quad ;; \quad \underline{a} = 1
$$

b)  
\n
$$
I = \int \frac{dx}{x+1+\sqrt{x+1}} = \int \frac{(x+1-\sqrt{x+1}) \cdot dx}{(x+1+\sqrt{x+1})(x+1-\sqrt{x+1})} = \int \frac{(x+1-\sqrt{x+1}) \cdot dx}{(x+1)^2 - (\sqrt{x+1})^2} =
$$
\n
$$
= \int \frac{(x+1-\sqrt{x+1}) \cdot dx}{x^2 + 2x + 1 - x - 1} = \int \frac{(x+1-\sqrt{x+1}) \cdot dx}{x^2 + x} = \int \frac{(x+1) \cdot dx}{x^2 + x} - \int \frac{\sqrt{x+1} \cdot dx}{x^2 + x} =.
$$
\n
$$
= \int \frac{(x+1) \cdot dx}{x(x+1)} - \int \frac{\sqrt{x+1} \cdot dx}{x(x+1)} = \int \frac{dx}{x} - \int \frac{\sqrt{x+1} \cdot dx}{x(x+1)} = \frac{L|x|-L|}{x|-L|} = \int \frac{(*)}{x(x+1)}
$$
\n
$$
I_1 = \int \frac{\sqrt{x+1} \cdot dx}{x(x+1)} = \int \frac{dx}{x(x+1)\sqrt{x+1}} = \int \frac{dx}{x\sqrt{x+1}} \implies \int \frac{\sqrt{x+1} \cdot dx}{2\sqrt{x+1}} = dt \implies \frac{dx}{\sqrt{x+1}} = 2dt
$$
\n
$$
\implies \int \frac{2dt}{t^2 - 1} = \int \frac{2dt}{(t+1)(t-1)} = \int \left(\frac{A}{t+1} + \frac{B}{t-1}\right) \cdot dt = \int \frac{At - A + Bt + B}{t^2 - 1} \cdot dt =
$$
\n
$$
= \int \frac{(A+B)t + (-A+B)}{t^2 - 1} \cdot dt \implies \int \frac{A+B}{-A+B} = 2 \implies B = 1 \text{ ;; } A = -1
$$
\n
$$
\implies I_1 = \int \left(\frac{-1}{t+1} + \frac{1}{t-1}\right) \cdot dt = L|t-1| - L|t+1| = L\left|\frac{t-1}{t+1}\right| = L\left|\frac{\sqrt{x+1} - 1}{\sqrt{x+1} + 1}\right| =
$$

$$
= L \left| \frac{\left(\sqrt{x+1} - 1\right)^2}{\left(\sqrt{x+1} + 1\right)\left(\sqrt{x+1} - 1\right)} \right| = L \left| \frac{x+1-2\sqrt{x+1} + 1}{x+1-1} \right| = L \left| \frac{x-2\sqrt{x+1} + 2}{x} \right| = I_1
$$

Sustituyendo en  $(*)$  el valor de  $I_1$  queda:

$$
I = L|x| - L\left|\frac{x - 2\sqrt{x + 1} + 2}{x}\right| + C = L|x| - L|x - 2\sqrt{x + 1} + 2| + L|x| + C =
$$
  
\n
$$
= 2L|x| - L|x - 2\sqrt{x + 1} + 2| + C
$$
  
\n
$$
= 2L|x| - L|x - 2\sqrt{x + 1} + 2| + C
$$
  
\n
$$
\left|\frac{I = 2L|x| - L|x - 2\sqrt{x + 1} + 2| + C}{2\sqrt{x + 1} + 2| + C}\right|
$$

3º) Estudiar el sistema  $\overline{ }$  $\overline{\mathcal{L}}$  $\overline{ }$ ∤  $\int$  $+y+4z =$  $-y+z=$  $+3y+2z =$  $8x + y + 4z = 0$ 0  $x^2x + 3y + 2z = 0$  $x + y + 4z$  $ax - y + z$  $a^2x+3y+2z$ 

según los valores del parámetro a. Resolverlo

en todos los casos posible.

 Se trata de un sistema homogéneo por carecer todas las ecuaciones de término independiente. Independientemente de los valores del parámetro a, siempre admite la solución trivial  $x = y = z = 0$ .

----------

Las matrix de coeficientes es 
$$
M = \begin{pmatrix} a^2 & 3 & 2 \\ a & -1 & 1 \\ 8 & 1 & 4 \end{pmatrix}
$$
.

El rango de M en función del parámetro a es el siguiente:

 $4a^2 + 2a + 24 + 16 - a^2 - 12a = -5a^2 - 10a + 40 = 0$ ;  $a^2 + 2a - 8 = 0$ 8 1 4 11 23  $^{2}$   $^{2}$   $^{2}$   $^{2}$   $^{2}$   $^{2}$   $^{2}$   $^{2}$   $^{2}$   $^{2}$   $^{2}$   $^{2}$   $^{2}$   $^{2}$   $^{2}$   $^{2}$   $^{2}$   $^{2}$   $^{2}$   $^{2}$   $^{2}$   $^{2}$   $^{2}$   $^{2}$   $^{2}$   $^{2}$   $^{2}$   $^{2}$   $^{2}$   $^{2}$   $^{2}$   $^{2}$   $^{2}$   $^{2}$   $^{2}$   $^{2}$   $^{2}$ 2  $=|a -1 1| = -4a^2 + 2a + 24 + 16 - a^2 - 12a = -5a^2 - 10a + 40 = 0$ ;  $a^2 + 2a - 8 =$ *a M* Las matriz de coeficientes es  $M = \begin{pmatrix} a^2 & 3 & 2 \ a & -1 & 1 \ 8 & 1 & 4 \end{pmatrix}$ .<br>
El rango de M en función del parámetro a es el siguiente:<br>  $= \begin{vmatrix} a^2 & 3 & 2 \ a & -1 & 1 \ 8 & 1 & 4 \end{vmatrix} = -4a^2 + 2a + 24 + 16 - a^2 - 12a = -5a^2 - 10a + 40 = 0$ 

$$
a = \frac{-2 \pm \sqrt{4 + 32}}{2} = \frac{-2 \pm \sqrt{36}}{2} = \frac{-2 \pm 6}{2} \implies \underline{a_1 = 2} \; ; \; \underline{a_2 = -4}
$$

*Rango*  $M = R$ *ango*  $M' = 3 = n^{\circ}$  *incógnitas*  $\Rightarrow$  *Compatible Deter* min *ado a a Para*  $\langle \cdots \rangle$   $\Rightarrow$  *Rango M* = *Rango M* '= 3 = *n*° *incógnitas*  $\Rightarrow$  *Compatible Deter* min 4 2  $\Rightarrow$  Rango M = Rango M '= 3 = n° incógnitas  $\Rightarrow$  $\int$  $\left\{ \right\}$  $\mathcal{L}$  $\overline{\mathcal{L}}$ ∤  $\int$ −≠ ≠

 $(Solución trivial: x = y = z = 0)$ 

 ${F_1 + 2F_2 = F_3} \Rightarrow Range M = 2$ 8 1 4 2  $-1$  1 234  $Para \ a = 2 \Rightarrow |M| = |2 - 1 1| \Rightarrow \{F_1 + 2F_2 = F_3\} \Rightarrow Rango \ M =$ 

 $64-8+24+16-16+48=0 \Rightarrow Range \ M = 2$ 8 1 4  $4 -1 1$ 16 3 2  $Para \ a = -4 \Rightarrow |M| = |-4 -1 1| = -64 - 8 + 24 + 16 - 16 + 48 = 0 \Rightarrow Rango \ M =$ 

$$
Para \begin{cases} a = 2 \\ a = -4 \end{cases} \Rightarrow Range \ M = Range \ M' = 2 < n^\circ \ inc\acute{o}g. \Rightarrow Compute \ In \ det \ er \ min \ ado
$$

Para a = 2 el sistema es 
$$
\begin{cases} 4x + 3y + 2z = 0 \\ 2x - y + z = 0 \\ 8x + y + 4z = 0 \end{cases}
$$
. Despreciando la tercera ecuación y pa-

rametrizando la variable <u> $z = \lambda$ </u>, resulta:

$$
\begin{cases} 4x + 3y = -2\lambda \\ 2x - y = -\lambda \end{cases}
$$
 ;  $\begin{cases} 4x + 3y = -2\lambda \\ -4x + 2y = 2\lambda \end{cases}$   $\Rightarrow$   $5y = 0$  ;  $\underline{y = 0}$  ;  $2x = -\lambda$  ;  $\underline{x = -\frac{1}{2}\lambda}$ 

Solution: 
$$
\begin{cases} x = -\frac{1}{2}\lambda \\ y = 0 \end{cases} \quad \forall \lambda \in R
$$

$$
z = \lambda
$$

Para  $a = -4$  el sistema es  $\mathbf{I}$  $\overline{\mathcal{L}}$  $\mathbf{I}$ ∤  $\int$  $+ y + 4z =$  $-4x-y+z=$  $+3y+2z =$  $8x + y + 4z = 0$  $4x - y + z = 0$  $16x+3y+2z=0$  $x + y + 4z$  $x - y + z$  $x+3y+2z$ . Despreciando la primera ecuación y

parametrizando la variable *z* = <sup>λ</sup> , resulta:

Solution: 
$$
\begin{cases}\ny = 0 & \forall \lambda \in R \\
y = 0 & \forall \lambda \in R\n\end{cases}
$$
\n  
\nPara a = -4 el sistema es 
$$
\begin{cases}\n16x + 3y + 2z = 0 \\
-4x - y + z = 0\n\end{cases}
$$
. Despreciando la primera ec  
\nparametrizando la variable  $\underline{z} = \lambda$ , resulta:  
\n
$$
\begin{cases}\n-4x - y = -\lambda \\
8x + y = -4\lambda \end{cases} \Rightarrow 4x = -5\lambda \quad ; \quad \underline{x} = -\frac{5}{4}\lambda \quad ; \quad \underline{y} = -4x + \lambda = 5\lambda + \lambda \quad ; \quad \underline{y} = 6\lambda
$$
\n
$$
\begin{cases}\nx = -\frac{5}{4}\lambda \\
y = 6\lambda \quad \forall \lambda \in R\n\end{cases}
$$
\nSolution: 
$$
\begin{cases}\nx = -\frac{5}{4}\lambda \\
y = 6\lambda \quad \forall \lambda \in R\n\end{cases}
$$
\n
$$
x = -\frac{5}{4}\lambda
$$
\n
$$
y = 6\lambda \quad \forall \lambda \in R
$$

4°) Determinar la ecuación general (implícita) del plano  $\pi$  que pasa por el origen de coordenadas y es paralelo a las rectas  $r \equiv x = y + 1 = z$  y  $\mathbf{I}$  $\overline{\mathcal{L}}$  $\mathbf{I}$ {  $\int$ −= =  $=2+$ ≡ 1 2  $2 + 3$ *z y*  $x = 2 + 3t$  $s \equiv \begin{cases} y = 2 \end{cases}$ . ----------

Los vectores directores de las rectas son  $v_r = (1, 1, 1)$   $y \, v_s = (3, 0, 0)$ .

El plano  $\pi$ , por ser paralelo a las rectas r y s, tiene como vectores directores a los dos vectores directores de las rectas y, por pasar por el origen de coordenadas, carece de término independiente.

La ecuación general o implícita del plano  $\pi$ , teniendo en cuenta lo expuesto, es la siguiente:

$$
\pi\left(O; \overrightarrow{v_r}, \overrightarrow{v_s}\right) \equiv \begin{vmatrix} x & y & z \\ 1 & 1 & 1 \\ 3 & 0 & 0 \end{vmatrix} = \begin{vmatrix} y & z \\ 1 & 1 \end{vmatrix} = y - z = 0
$$
  

$$
\pi = y - z = 0
$$
  
\*\*\*
$$
***
$$
***
$$
***
$$
***
$$
***
$$
***
$$
***
$$
***
$$
***
$$
***
$$
***
$$
***
$$
***
$$
***
$$
***
$$
***
$$
***
$$
***
$$
***
$$
***
$$
***
$$
***
$$
***
$$
***
$$
***
$$
***
$$
***
$$
***
$$
***
$$
***
$$
***
$$
***
$$
***
$$
***
$$
***
$$
***
$$
***
$$
***
$$
***
$$
***
$$
***
$$
***
$$
***
$$
***
$$
***
$$
***
$$
***
$$
***
$$
***
$$
***
$$
***
$$
***
$$
***
$$
***
$$
***
$$
***
$$
***
$$
***
$$
***
$$
***
$$
***
$$
***
$$
***
$$
***
$$
***
$$
***
$$
***
$$
***
$$
***
$$
***
$$
***
$$
***
$$
***
$$
***
$$
***
$$
***
$$
***
$$
***
$$
***
$$
***
$$
***
$$
***
$$
***
$$
***
$$
***
$$
***
$$
***
$$
***
$$
***
$$
***
$$
***
$$
***<math display="</math>
$$
$$
$$
$$
$$
$$
$$
$$
$$
$$
$$
$$
$$
$$
$$
$$
$$
$$
$$
$$
$$
$$
$$
$$
$$
$$
$$
$$
$$
$$
$$
$$
$$
$$
$$
$$
$$
$$
$$
$$
$$
$$
$$
$$
$$
$$
$$
$$
$$
$$
$$
$$
$$
$$
$$
$$
$$
$$
$$
$$
$$
$$
$$
$$
$$
$$
$$
$$
$$
$$
$$
$$
$$
$$
$$
$$
$$
$$
$$
$$
$$
$$
$$
$$
$$
$$
$$
$$
$$
$$
$$
$$